Министерство образования и науки Российской Федерации Федеральное государственное бюджетное образовательное учреждение высшего образования «Кубанский государственный университет» Факультет компьютерных технологий и прикладной математики

УТВЕРЖДАЮ: оректор по учебной работе, ству образования - первый **MCKTOD** Иванов А.Г.  $2016r.$ 0F

# **РАБОЧАЯ ПРОГРАММА ДИСЦИПЛИНЫ** Б1.В.ДВ.08.01 «НОВЫЕ ИНФОРМАЦИОННЫЕ ТЕХНОЛОГИИ В ЭКОНОМИКЕ»

Направление подготовки 01.03.02 Прикладная математика и информатика

Профиль «Системный анализ, исследование операций и управление» (Математическое и информационное обеспечение экономической деятельности)

Программа подготовки Академическая

Форма обучения – Очная

Квалификация выпускника – Бакалавр

Краснодар 2016

Рабочая программа дисциплины «Новые информационные технологии в экономике» составлена в соответствии с Федеральным государственным образовательным стандартом высшего образования (ФГОС ВО) по направлению подготовки 01.03.02 Прикладная математика и информатика. профиль «Системный анализ, исследование операций и управление» (Математическое и информационное обеспечение экономической деятельности)

Программу составил:

С.В.Юнов, к.ф.-м.н., профессор

подпись

подпись

Рабочая программа дисциплины «Новые информационные технологии в экономике» утверждена на заседании кафедры прикладной математики протокол № 25 «29» июня 2016г.

Заведующий кафедрой Уртенов М.Х.

Рабочая программа обсуждена на заседании кафедры прикладной математики протокол № 25 «29» июня 2016г.

Заведующий кафедрой Уртенов М.Х.

Утверждена на заседании учебно-методической комиссии факультета компьютерных технологий и прикладной математики протокол № 7 «29» июня 2016г.

Председатель УМК факультета Малыхин К.В.

подпись

подпись

Рецензенты:

Шапошникова Татьяна Леонидовна.

Доктор педагогических наук, кандидат физико-математических наук, профессор. Почетный работник высшего профессионального образования РФ. Директор института фундаментальных наук (ИФН) ФГБОУ ВО «КубГТУ».

Марков Виталий Николаевич.

Доктор технических наук. Профессор кафедры информационных систем и программирования института компьютерных систем и информационной безопасности (ИКСиИБ)ФГБОУ ВО «КубГТУ».

### **1. ЦЕЛИ И ЗАДАЧИ УЧЕБНОЙ ДИСЦИПЛИНЫ**

**1.1 Цели** изучения дисциплины определены государственным образовательным стандартом высшего образования и соотнесены с общими целями ООП ВО по направлению подготовки «Прикладная математика и информатика», в рамках которой преподается дисциплина.

**Целью** освоения учебной дисциплины «Новые информационные технологии в экономике» является развитие профессиональных компетенций при освоении компьютерных технологий решения экономических задач.

#### **1.2 Задачи дисциплины:**

**•** актуализация и развитие знаний в различных областях экономической деятельности;

• актуализация и развитие знаний в области компьютерных технологий, применяемых для автоматизации экономической деятельности;

• получение навыков разработки компьютерных информационных моделей для принятия управленческих решений в сфере маркетинга и менеджмента;

• развитие навыков анализа и оценки компьютерных информационных моделей для различных аспектов экономической деятельности.

### **1.3 МЕСТО УЧЕБНОЙ ДИСЦИПЛИНЫ В СТРУКТУРЕ ООП ВО**

Дисциплина «Новые информационные технологии в экономике» относится к вариативной части Блока 1 Дисциплины и модули.

Данная дисциплина тесно связана с дисциплинами: «Методы оптимизации», «Экономика». Для изучения дисциплины студент должен владеть знаниями, умениями и навыками в области компьютерного информационного моделирования. Знания, получаемые при изучении дисциплины «Новые информационные технологии в экономике» используются при подготовке курсовых и выпускных квалификационных работ.

Изучение данной дисциплины базируется на экономико-математической подготовке студентов, полученной при прохождении ООП бакалавриата, а также на знаниях, полученных в рамках дисциплин математического и экономического, естественнонаучного цикла ООП бакалавриата.

**1.4 Перечень планируемых результатов обучения по дисциплине, соотнесенных с планируемыми результатами освоения образовательной программы** 

Компетенции обучающегося, формируемые в результате освоения курса «Новые информационные технологии в экономике»:

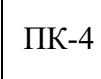

Способностью работать в составе научно-исследовательского и

производственного коллектива и решать задачи профессиональной деятельности

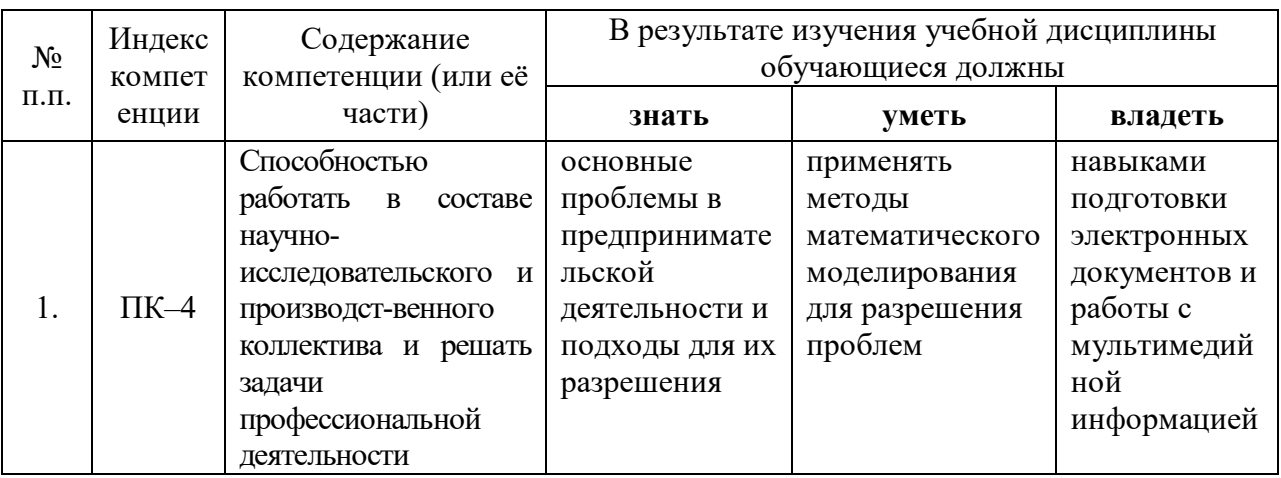

### **2. Структура и содержание дисциплины**

### **2.1 Распределение трудоемкости дисциплины по видам работ**

Общая трудоёмкость дисциплины составляет 3 зач.ед. (108 часов), их распределение по видам работ представлено в таблице

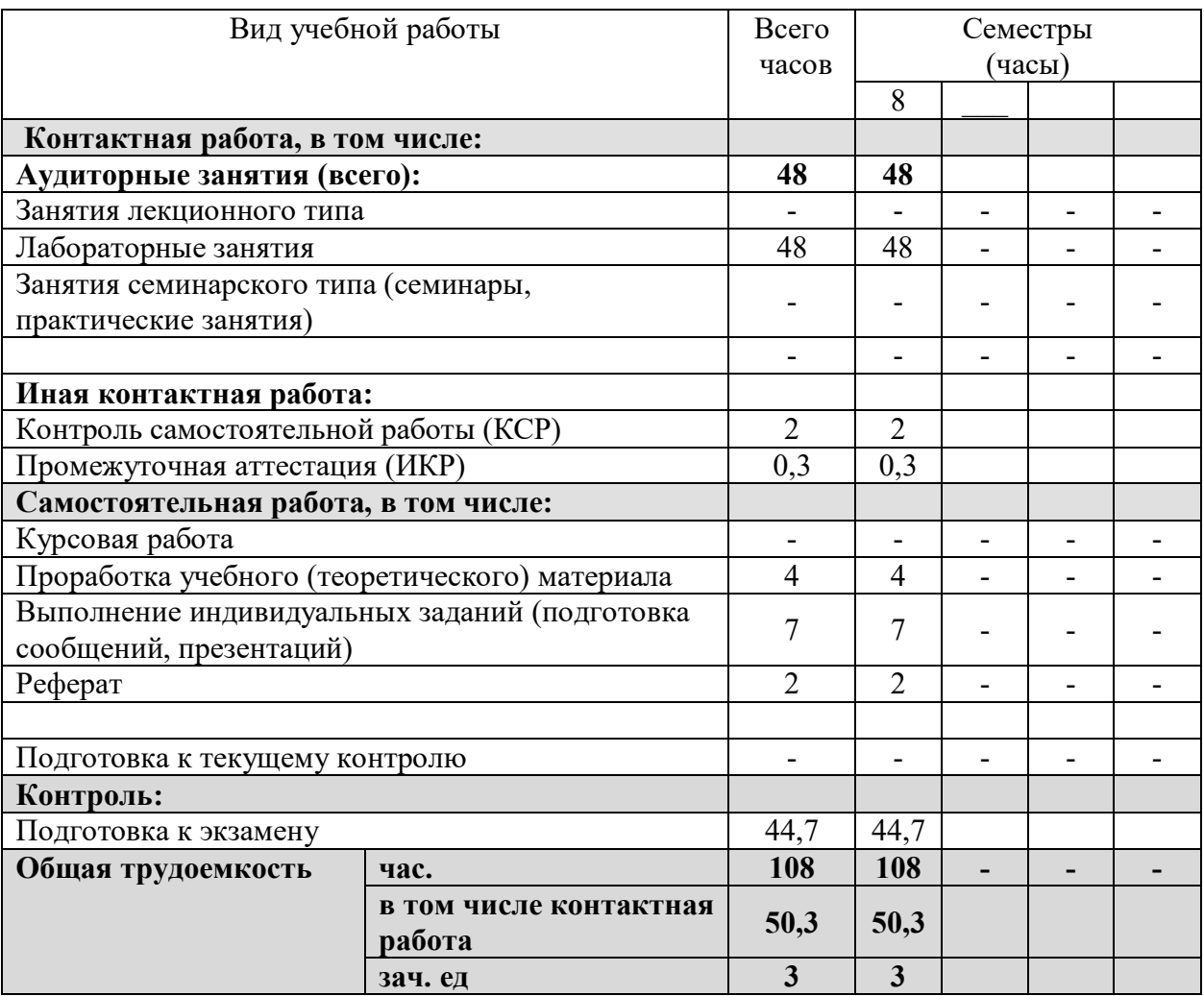

### **2.2 Структура учебной дисциплины**

Распределение видов учебной работы и их трудоемкости по разделам дисциплины.

Разделы дисциплины, изучаемые в 8 семестре

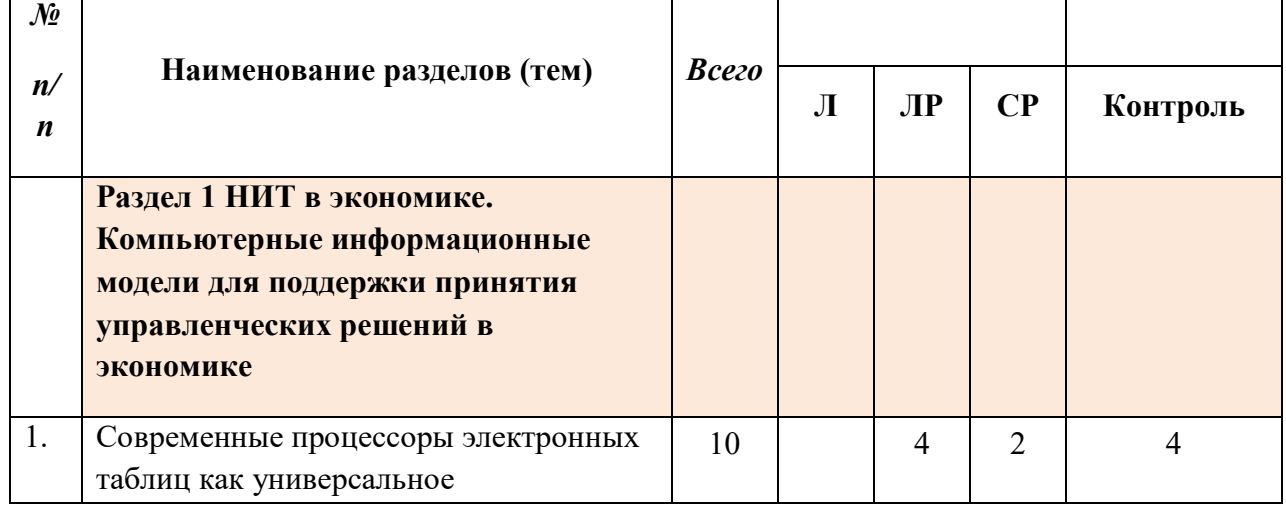

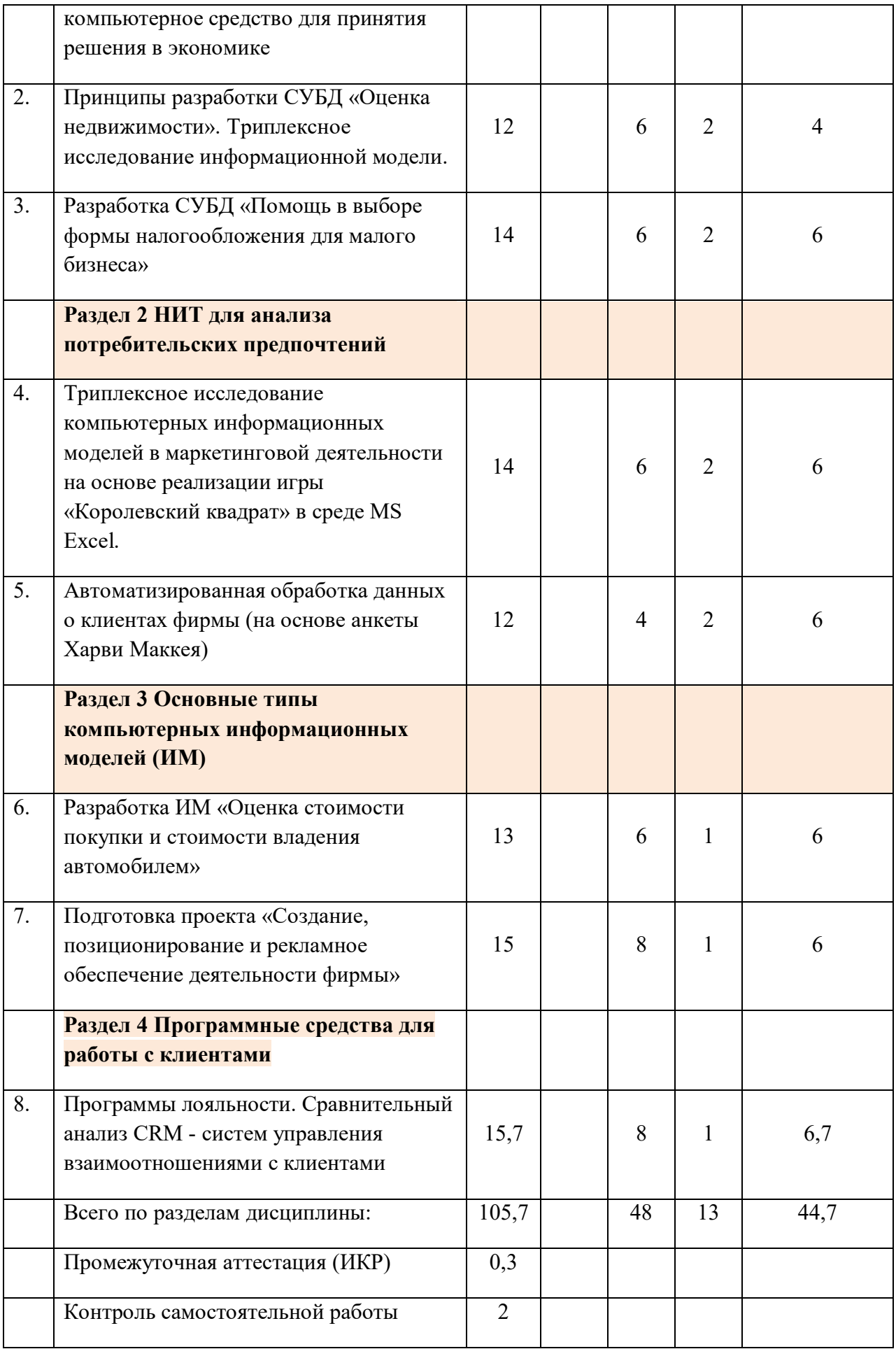

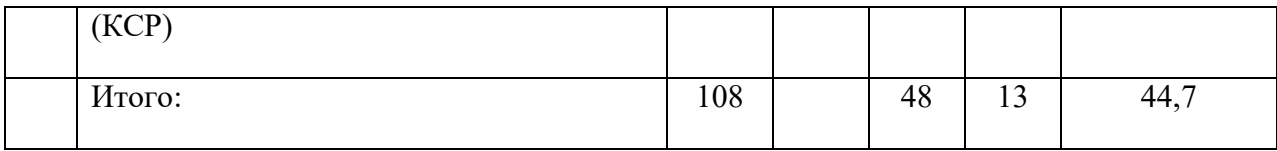

## **2.3 Содержание разделов дисциплины**:

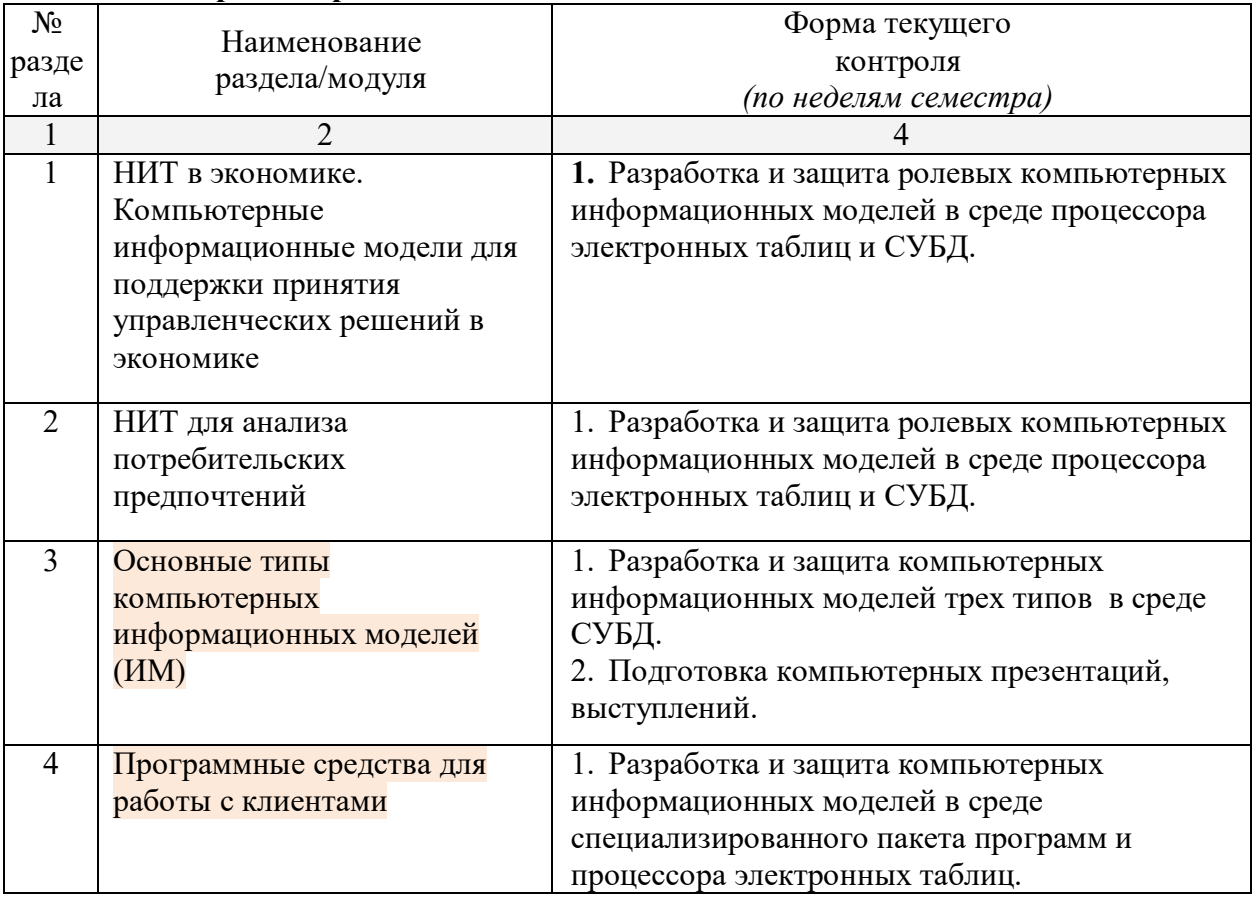

## **2.3.1 Занятия лекционного типа не предусмотрены**

# **2.3.2 Семинарские занятия – не предусмотрены**

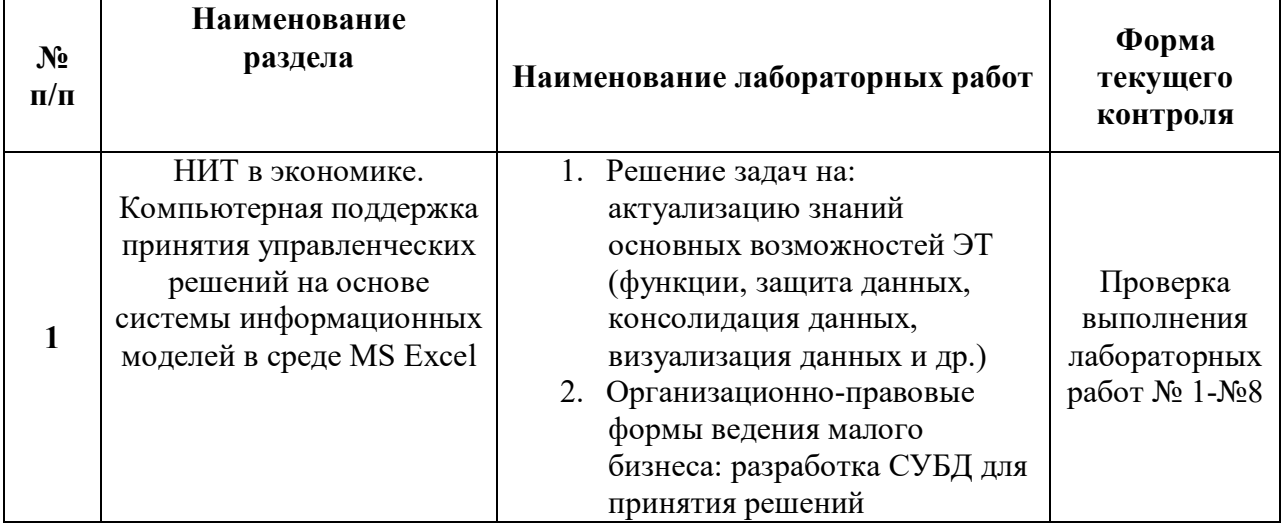

## **2.3.3 Лабораторные занятия**

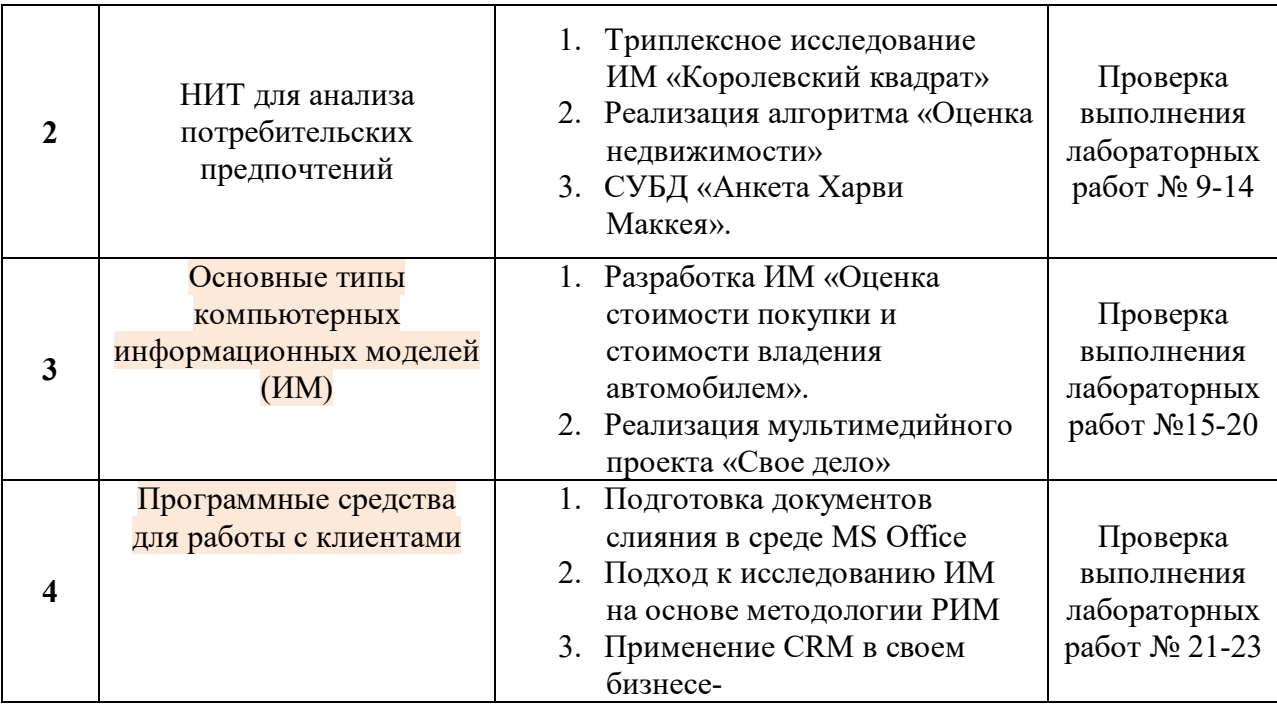

## **2.3.4 Курсовые работы – не предусмотрены**

## **2.4 Перечень учебно-методического обеспечения для самостоятельной работы обучающегося по дисциплине**

Целью самостоятельной работы студента является углубление знаний, полученных в результате аудиторных занятий. Вырабатываются навыки самостоятельной работы. Закрепляются опыт и знания, полученные во время лабораторных занятий.

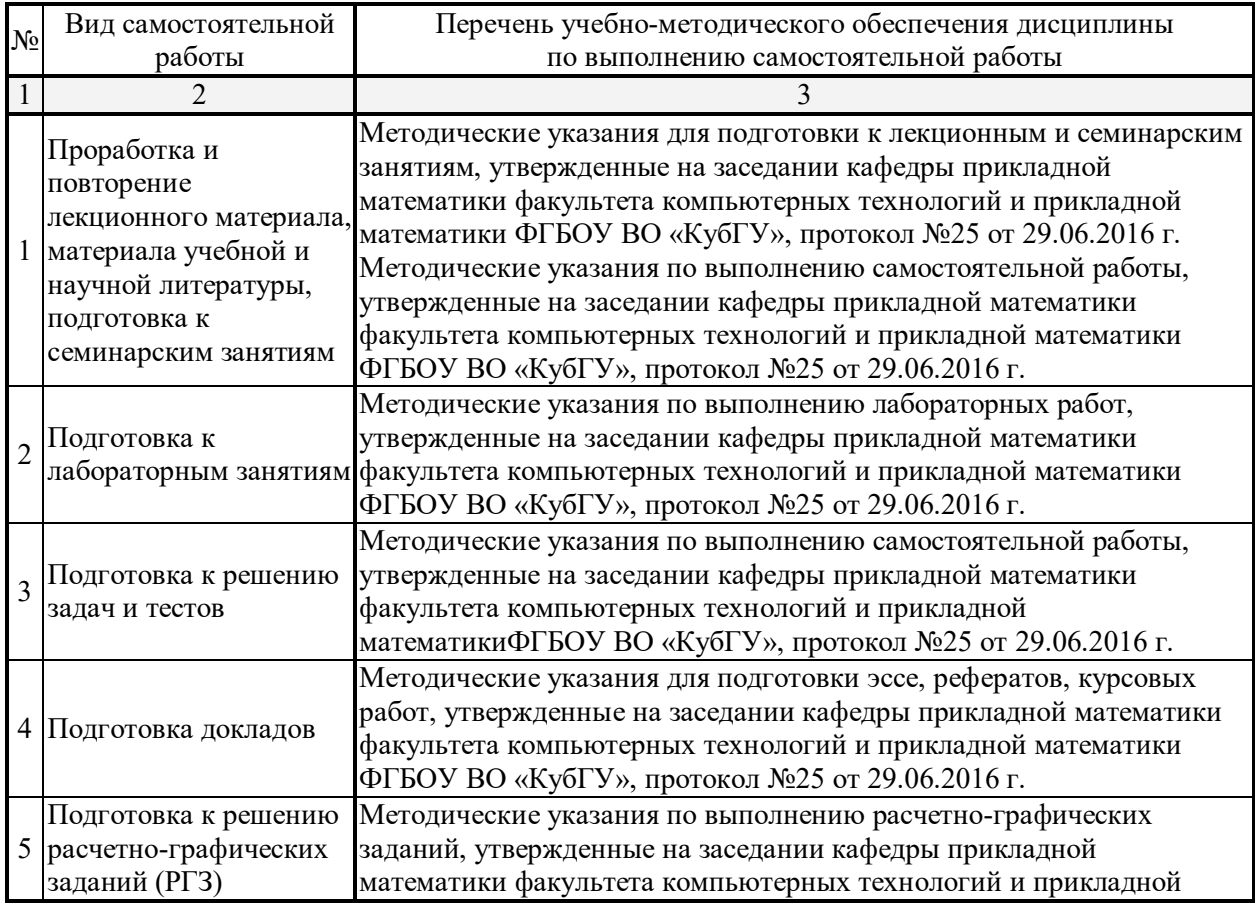

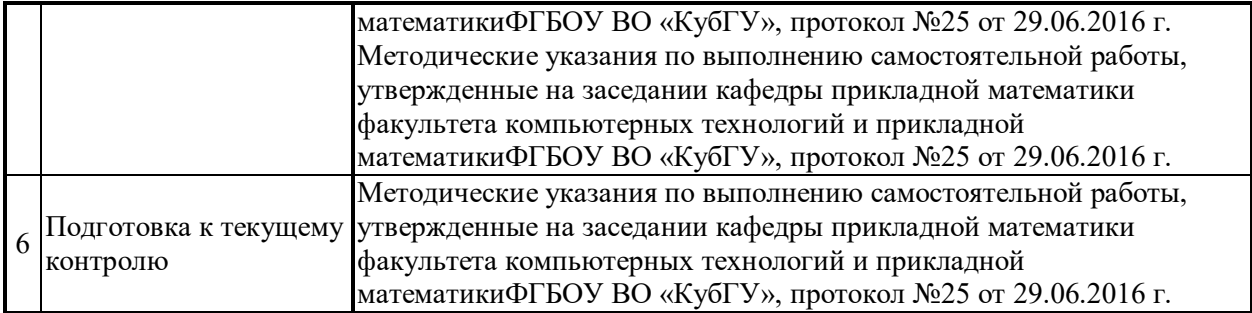

#### **3. Образовательные технологии**

*Лабораторное занятие* позволяет научить бакалавра применять теоретические знания при решении и исследовании конкретных экономических задач. Лабораторные занятия проводятся в компьютерных классах, при этом практикуется как индивидуальная работа, так и работа в группах. Подход разбора конкретных ситуаций широко используется как преподавателем, так и студентами при проведении анализа результатов самостоятельной работы. Это обусловлено тем, что в процессе исследования часто встречаются задачи, для которых единых подходов не существует. Каждая конкретная задача при своем исследовании имеет множество подходов, а это требует разбора и оценки целой совокупности конкретных ситуаций. Этот подход особенно широко используется при определении адекватности математической модели и результатов моделирования с точки зрения различных социальных ролей – ролевого информационного моделирования.

*Индивидуальные задания проектного типа* связаны с настоящей или будущей профессиональной деятельностью бакалавра. В этом качестве могут использоваться:

- задания на проведение микроисследований (например, проведение анализа организационно-правовых форм ведения малого бизнеса);
- задания на разработку сопоставительных анализов (сравнение различных компьютерных сред для разработки информационных моделей).

Предпочтительным является проведение зачета в форме защиты студентами своих информационных моделей, когда другие студенты выступают в роли их заказчиков.

#### **Занятия, проводимые с использованием интерактивных технологий**

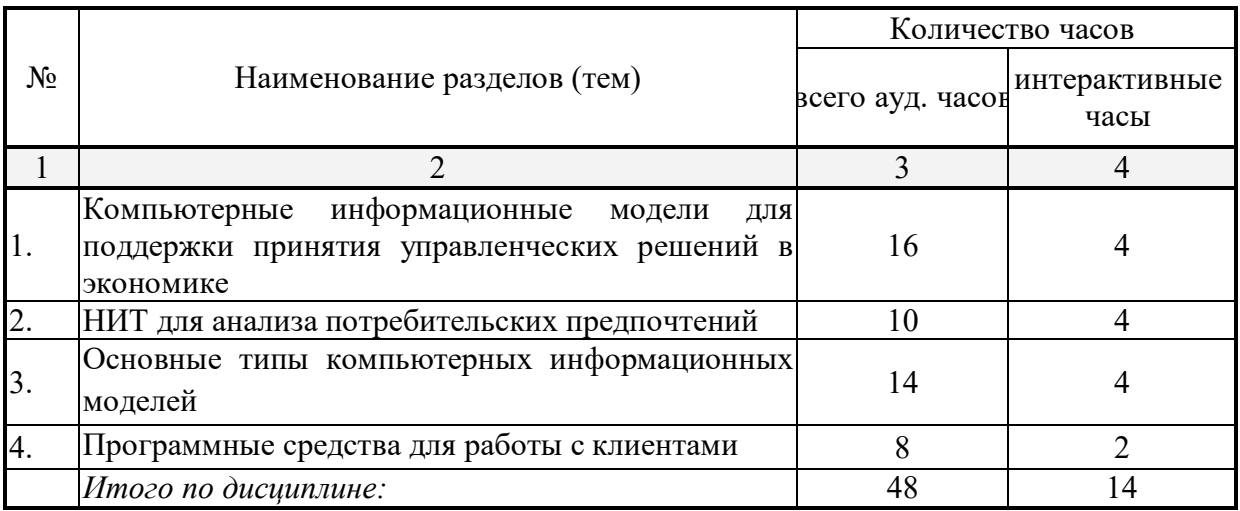

Для лиц с ограниченными возможностями здоровья предусмотрена организация консультаций с использованием электронной почты.

### **4. Оценочные средства для текущего контроля успеваемости, промежуточной аттестации по итогам освоения дисциплины**

#### **4.1 Фонд оценочных средств для проведения текущего контроля**

Учебная деятельность проходит в соответствии с графиком учебного процесса. Процесс самостоятельной работы контролируется во время аудиторных занятий и индивидуальных консультаций. Самостоятельная работа студентов проводится в форме изучения отдельных теоретических вопросов по предлагаемой литературе.

Фонд оценочных средств дисциплины состоит из средств текущего контроля (см. список лабораторных работ, задач и вопросов) и итоговой аттестации (экзамена).

В качестве оценочных средств, используемых для текущего контроля успеваемости, предлагается перечень вопросов, которые прорабатываются в процессе освоения курса. Данный перечень охватывает все основные разделы курса, включая знания, получаемые во время самостоятельной работы. Кроме того, важным элементом технологии является самостоятельная разработка студентами информационных моделей и сдача заданий. Студенты защищают свои модели не только перед преподавателем, но и другими студентами, выступающими в разных социальных ролях, отвечают на дополнительные вопросы.

### **Примерные задания на лабораторные работы**

*Перечень компетенций, проверяемых оценочным средством:* ПК-4. **1 НИТ в экономике. Компьютерные информационные модели для поддержки принятия управленческих решений в экономике.**

**1.** Задания 1.1-1.9; 2.1-2.8; 3.1-3.15 из сборника Юнов С.В., Юнова Н.Н. Сборник заданий по Microsoft Excel. Краснодар, 2006, 40 с.

**2.** Используя современные данные о недвижимости, разработать СУБД «Жилая недвижимость в г. Краснодаре».

**3.** Разработка СУБД «Помощь в выборе формы налогообложения для малого бизнеса», позволяющую оптимизировать налогообложение создаваемой фирмы.

### **2 НИТ для анализа потребительских предпочтений**

**1.** Разработать в выбранной компьютерной среде ролевую информационную модель игры «Королевский квадрат». Произвести анализ потребительских предпочтений на основе ролевого информационного моделирования. Описать использованные в процессе построения модели функциональные возможности ЭТ для наглядности, адаптивности и защиты информационных моделей на специальном рабочем листе «Рефлексия».

**2.** Разработать СУБД для автоматизированной обработки данных о клиентах фирмы (на основе анкеты Харви Маккея).

### **3 Основные типы компьютерных информационных моделей (ИМ)**

**1.** Разработать ИМ «Оценка стоимости покупки и стоимости владения автомобилем», позволяющие осознанно применять элементы управления в среде электронных таблиц и оценивать риски.

**2.** Подготовить проект «Создание, позиционирование и рекламное обеспечение деятельности фирмы». Подготовить мультимедийную презентацию для этого проекта.

### **4 Программные средства для работы с клиентами.**

**1.** Произвести подготовку документов слияния.

**2.** Произвести сравнительный анализ реализации алгоритмов программ лояльности в различных программных средах.

### **4.2 Фонд оценочных средств для проведения промежуточной аттестации**

### ПРИМЕРНЫЙ ПЕРЕЧЕНЬ ВОПРОСОВ К ЭКЗАМЕНУ

*Перечень компетенций, проверяемых оценочным средством:* ПК-4.

- 1. Классификация НИТ, применяемых в экономической деятельности.
- 2. Понятие ИП. Необходимость и алгоритмы регистрации.
- 3. Организационно-правовые формы ведения малого бизнеса.
- 4. Классификация электронного бизнеса.
- 5. Современный тезаурус информационного общества.
- 6. Определение понятия «ролевое информационное моделирование».
- 7. Определение понятия «информационная модель».
- 8. Достоинства и недостатки дистанционной формы обучения.
- 9. Основные возможности ЭТ по визуализации данных.
- 10. Основные возможности ЭТ по консолидации данных.
- 11. Понятие «триплексное исследование» информационной модели.
- 12. Системный подход к защите информационных моделей.
- 13. Функции и вложенные функции в среде процессора ЭТ.
- 14. Подходы к сегментации рынка.

15. Основные информационные ресурсы для различных аспектов экономической деятельности.

- 16. Три типа информационных моделей.
- 17. Учет клиентов. Анкета Харви Маккея современный анализ.
- 18. Компетентностный подход в преподавании дисциплин специализации.
- 19. Классификация бизнеса в сети Интернет.
- 20. Программные средства для классификации товаров.
- 21. Проблемы разработки товаров. Три уровня товара.

22. Методы генерации новых идей для создания и модификации товаров и

услуг.

- 23. Программные средства для создания Интернет-магазинов.
- 24. Программные средства для решения задач компьютерной графики.
- 25. Разработка баз данных в среде процессора ЭТ, преимущества и ограничения.
- 26. Сравнительный анализ СУБД для реализации экономических задач.
- 27. Актуальность автоматизации программ лояльности.

Оценочные средства для инвалидов и лиц с ограниченными возможностями здоровья выбираются с учетом их индивидуальных психофизических особенностей.

– при необходимости инвалидам и лицам с ограниченными возможностями здоровья предоставляется дополнительное время для подготовки ответа на экзамене;

– при проведении процедуры оценивания результатов обучения инвалидов и лиц с ограниченными возможностями здоровья предусматривается использование технических средств, необходимых им в связи с их индивидуальными особенностями;

– при необходимости для обучающихся с ограниченными возможностями здоровья и инвалидов процедура оценивания результатов обучения по дисциплине может проводиться в несколько этапов.

Процедура оценивания результатов обучения инвалидов и лиц с ограниченными возможностями здоровья по дисциплине предусматривает предоставление информации в формах, адаптированных к ограничениям их здоровья и восприятия информации:

Для лиц с нарушениями зрения:

– в печатной форме увеличенным шрифтом,

– в форме электронного документа.

Для лиц с нарушениями слуха:

– в печатной форме,

– в форме электронного документа.

Для лиц с нарушениями опорно-двигательного аппарата:

– в печатной форме,

– в форме электронного документа.

### **5. Перечень основной и дополнительной учебной литературы, необходимой для освоения дисциплины**

#### **5.1 Основная литература**:

1. Юнов С.В. Новые информационные технологии в экономике. Краснодар, 2016, 128 с.

2. Салмина Н.Ю. Имитационное моделирование: учебное пособие. Томск, Эль Контент, 2012. [Электронный ресурс]. http://biblioclub.ru/ index.php?page=book\_view\_red&book\_id=208690

3. Юнов С.В. Понятный маркетинг: взгляд со спины индийского слона. Краснодар, Кубанский госуниверситет, 2015, 263 с.

4. Юнов С.В. Информационно-профессиональная подготовка студентов вузов на основе ролевого информационного моделирования. Краснодар, ИНЭП, 2011, - 200 с.

Для освоения дисциплины инвалидами и лицами с ограниченными возможностями здоровья используются издания в электронном виде в электроннобиблиотечных системах.

#### **5.2 Дополнительная литература:**

1. Маркетинг: учебник для студентов вузов / Григорьев, Михаил Николаевич ; М. Н. Григорьев. - М. : Юрайт, 2010. - 36 с.

2. Маркетинговые исследования: [учебник] / Черчилль Гильберт А., Браун Том ; Гильберт А. Черчилль, Том Дж. Браун ; [пер. с англ. под ред. Г. Л. Багиева]. - 5-е изд. - СПб. [и др.] : ПИТЕР, 2010. - 699 с.

3. Аникеев, С.В. Разработка приложений баз данных в Delphi [Электронный ресурс]: самоучитель / С.В. Аникеев, А.В. Маркин. - М: Диалог-МИФИ, 2013. - Режим доступа: https://biblioclub.ru/index.php?page=book\_red&id=229741&sr=1

4. Маркетинг: краткий курс / - Москва: Издательство «Рипол-Классик», 2015. - 129 с. - (Скорая помощь студенту. Краткий курс). - Библиогр. в кн. - ISBN 978-5-409-00650-1 ; То же [Электронный ресурс]. - URL: http://biblioclub.ru/index.php?page=book&id=480895

#### **6. Перечень ресурсов информационно-телекоммуникационной сети «Интернет», необходимых для освоения дисциплины**

1. Википедия, свободная энциклопедия. [Электронный ресурс]. – Wikipedia http://ru.wikipedia.org

2. Свободный словарь терминов, понятий и определений по экономике, финансам и бизнесу. Бесплатный онлайн экономический словарь. [Электронный ресурс] – http://termin.bposd.ru/

3. Портал «Кирилл и Мефодий». [Электронный ресурс] http://www.km.ru/

4. Мега-энциклопедический архив «Рубрикон». [Электронный ресурс] http://www.rubricon.ru/

5. Энциклопедия маркетинга. [Электронный ресурс] http://www.marketing.spb.ru/

#### **7. Методические рекомендации по организации изучения дисциплины**

Лабораторные работы представляет собой либо самостоятельные работы студентов по разработке информационных моделей, либо работу в малых группах (1-3 человека). Каждый студент всегда выполняет строго определенную работу или ее часть.

Защита лабораторных работ производится не только перед преподавателем, но и другими студентами. Студенты, согласно ролевому информационному моделированию, чередуют роли: заказчик – разработчик модели. Любая выполненная работа сопровождается рефлексией.

При подготовке рефератов особое внимание обращается на подбор литературы и интернет-источников. Общее количество литературных источников, включая тексты из Интернета, должно, как правило, составлять не менее 10 наименований.

Рефераты выполняют на листах формата А4. Страницы текста, рисунки, формулы нумеруют, рисунки снабжают надписями. Текст готовится шрифтом размера 14 пт. с интервалом между строками в 1,5 интервала, без недопустимых сокращений. В конце реферата должны быть сделаны выводы.

Реферат должен быть подписан студентом с указанием даты ее оформления.

Работы, выполненные без соблюдения перечисленных требований, возвращаются на доработку.

Выполненная студентом работа определяется на проверку преподавателю в установленные сроки. Если у преподавателя есть замечания, работа возвращается и после исправлений, либо вновь отправляется на проверку, если исправления существенные, либо предъявляется на зачете, где происходит ее защита.

#### **Творческие задания (проекты), способствующие формированию компетенций базовой части ООП**

Применение новых информационных технологий технологии в экономике сегодня рассматривается как одно из главных новых направлений модернизации экономики, как необходимое условие и важнейший метод обработки информации.

Основные направления применения новых информационных технологий технологии в экономике:

- оптимизация принятия управленческих решений;
- разработка новых товаров и услуг.
- организация автоматизированных систем управления взаимоотношениями с клиентами;
- организация маркетинговых исследований;

Использование в экономической деятельности новых информационных технологии не отрицает традиционных технологий анализа и оценки, а выступает в качестве продукта оптимизации принятия решений, что позволяет значительно повысить их качество.

Пример. Проведите анализ по одной из выбранных вами тематик (не менее 12 слайдов и 15 листов текста). Обоснуйте выбор источников информации. Возможно использование звукового сопровождения, анимации (аудио и видеоматериалов). В колонтитуле слайдов укажите Ф.И.О. автора, курс. Критерии оценки работ:

- функциональность представленного материала;
- надежность источников информации;
- качество оформления;
- представление и защита.

#### **Темы презентаций и докладов:**

– Бизнес в сети Интернет.

– Эволюция программ лояльности и их автоматизация;

– «Оценка и анализ программных средств создания Интернет-магазинов».

– Этика в бизнесе. Проблемы плагиата.

– «Анализ функциональных возможностей различных версий процессоров ЭТ для малого бизнеса».

В освоении дисциплины инвалидами и лицами с ограниченными возможностями здоровья большое значение имеет индивидуальная учебная работа (консультации) – дополнительное разъяснение учебного материала.

Индивидуальные консультации по предмету являются важным фактором, способствующим индивидуализации обучения и установлению воспитательного контакта между преподавателем и обучающимся инвалидом или лицом с ограниченными возможностями здоровья.

## **8. Перечень информационных технологий, используемых при осуществлении образовательного процесса по дисциплине (модулю) (при необходимости)**

### **8.1 Перечень информационных технологий**

Методология ролевого информационного моделирования. Триплексный анализ ролевых компьютерных информационных моделей с точки зрения различных социальных ролей

#### **8.2 Перечень необходимого программного обеспечения**

Windows 8.1

MS Office (все пакеты).

Программное обеспечение для организации управляемого коллективного и безопасного доступа в Интернет.

#### **8.3 Перечень необходимых информационных справочных систем**

1. Справочно-правовая система «Консультант Плюс» (http://www.consultant.ru)

2. Электронная библиотечная система eLIBRARY.RU (http://www.elibrary.ru)/

3. Википедия, свободная энциклопедия. [Электронный ресурс]. – Wikipedia http://ru.wikipedia.org

### **9. Материально-техническое обеспечение учебной дисциплины**

### *Материально-техническая база, необходимая для осуществления образовательного процесса по дисциплине*

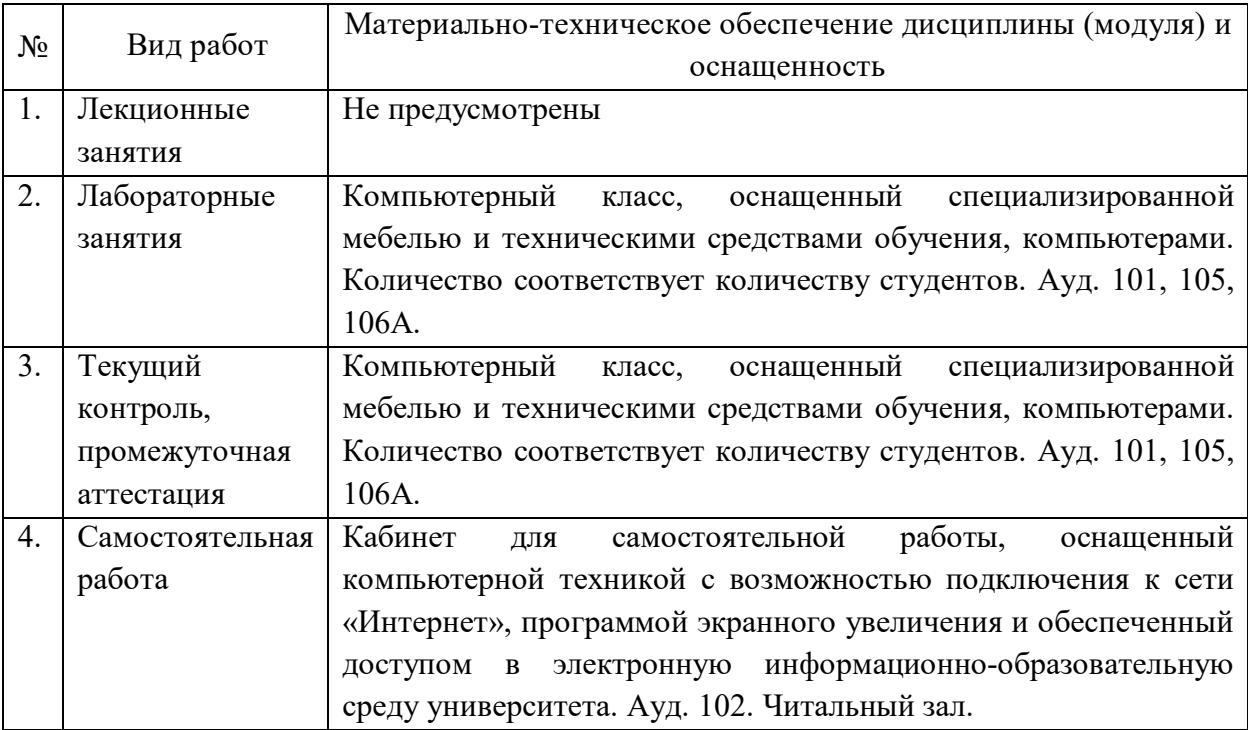